**Aliases.hyper**

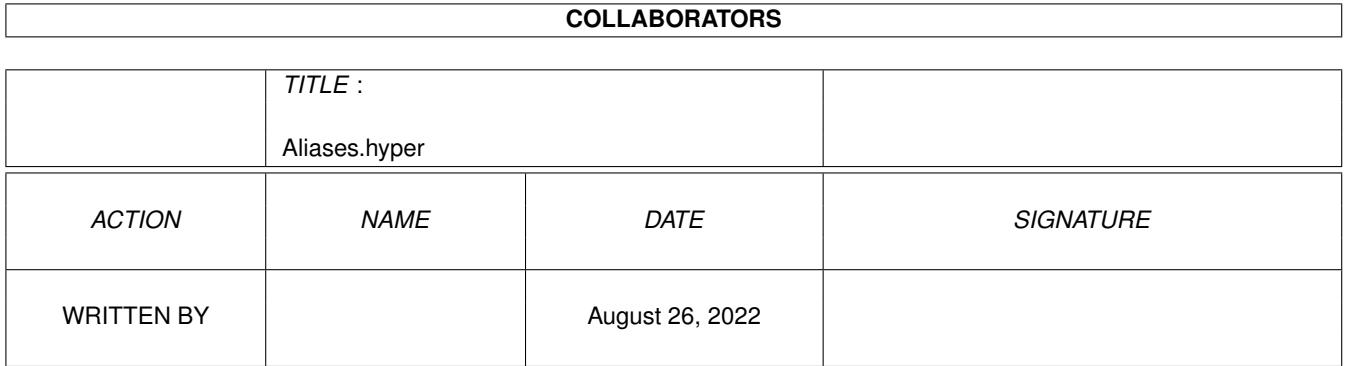

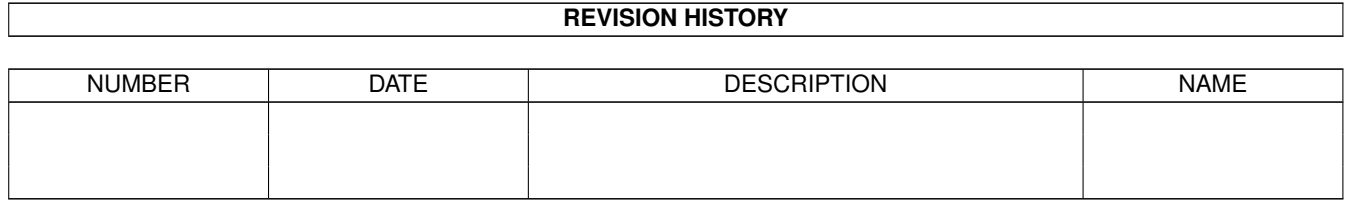

# **Contents**

#### [1](#page-3-0) Aliases.hyper 1

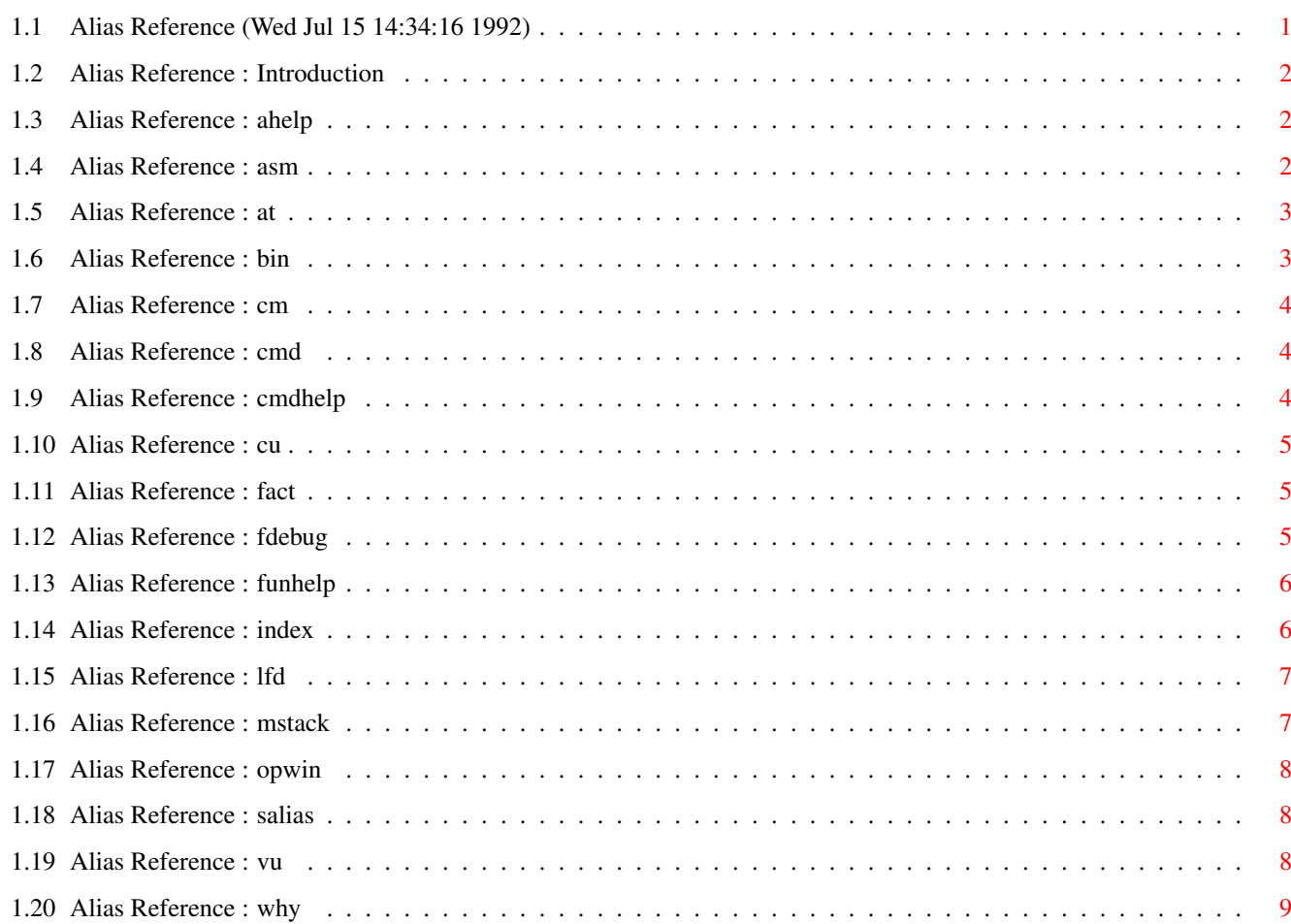

# <span id="page-3-0"></span>**Chapter 1**

# **Aliases.hyper**

# <span id="page-3-1"></span>**1.1 Alias Reference (Wed Jul 15 14:34:16 1992)**

Contents: Introduction Aliases: ahelp (show AmigaGuide main help menu) asm (primitive interactive assembler) at (attach a macro to a key) bin (show integer in binary) cm (list memory) cmd (execute cli command from within PowerVisor) cmdhelp (show AmigaGuide command help) cu (disassemble memory) fact (compute facultaty) fdebug (open/close fullscreen debugger) funhelp (show AmigaGuide function help)

```
index
   (search keyword in PowerVisor manual)
lfd
   (load fd-file)
mstack
 (control stack checking)
opwin
   (open a physical and a logical window)
salias
 (show how a commandline expands)
vu
   (view memory)
why
   (give reason for error)
```

```
Back to main contents
```
#### <span id="page-4-0"></span>**1.2 Alias Reference : Introduction**

This reference file contains all aliases defined in s/PowerVisor-startup and s/pv/ExtraAliases.

#### <span id="page-4-1"></span>**1.3 Alias Reference : ahelp**

AHELP

Various:

Definition : rx 'address command "amigaguide pv:docs/PowerVisor.guide screen=PowerVisorScreen"' Defined in : s/PowerVisor-startup

Call AmigaGuide with the main PowerVisor menu. This alias only works if you have AmigaGuide.

### <span id="page-4-2"></span>**1.4 Alias Reference : asm**

ASM <address>

Definition : {rc=[];rx s:pv/assem} Defined in : s/PowerVisor-startup

This alias calls a simple assembler written in ARexx. See s:pv/assem.pv for more info about the assembler. Stop the assembler with an empty input line.

#### <span id="page-5-0"></span>**1.5 Alias Reference : at**

AT <command string> <code string> <qualifier string>

```
Definition : attach [1] co([2]) qu([3]) e
Defined in : s/PowerVisor-startup
```
This alias attaches a command to a key (makes a macro). The advantage of this alias is that you can use names for the code and qualifier of the key instead of numbers.

Note that you have to define the 'co' and 'qu' functions in order to use this alias (this is already done in s/PowerVisor-startup).

Note that the 'co' function does not work perfectly in AmigaDOS 1.3. Only use the 'co' function (and thus the 'at' alias) for special keys ('enter', 'esc', 'up', ...) and not for normal keys  $('a', '3', ...)$ .

The following code strings are supported :

f1, f2, f3, f4, f5, f6, f7, f8, f9, f10, esc, enter, ret, up, down, right, left, del, help, tab, numl, scrl, prtsc, home, end, nup, nleft, nright, ndown, pgup, pgdn, ins, ndel

All other strings are interpreted as one char only (you may only use one of the above strings if you have AmigaDOS 1.3)

The following qualifier strings are supported :

lshift, rshift, ctrl, lalt, ralt, lcmd, rcmd

Example :

< at 'help commands' help ralt <enter>

This command attaches the 'help commands' command to the <right-alt>+<help> key.

Related commands: attach remattach

# <span id="page-5-1"></span>**1.6 Alias Reference : bin**

BIN <number>

```
Definition : bin = {bin8 ([])>>8;bin8 ([]); print \{0a\}bin8 = print \(([])>>7&1)\(([])>>6&1)\(([])>>5&1)\(([])>>4&1)
                     \setminus(([])>>3&1)\(([])>>2&1)\(([])>>1&1)\(([])&1)
Defined in : s/PowerVisor-startup
```
This alias shows the binary representation of the 16 least significant

bits of <number>. Example :

< bin 1234 <enter> > 0000010011010010

### <span id="page-6-0"></span>**1.7 Alias Reference : cm**

CM [<number of bytes>]

Definition : m lastmem() [] Defined in : s/PowerVisor-startup

This alias is equivalent to the memory command. The only difference is that you can specify the number of bytes to view without having to specify the starting address.

Related commands: memory

#### <span id="page-6-1"></span>**1.8 Alias Reference : cmd**

CMD <cli command line>

```
Definition : {rc="[]";rx s:pv/cmd}
Defined in : s/PowerVisor-startup
```
You can use this alias to execute Cli commands from within PowerVisor. The output will appear on the default logical window. This alias uses a unique temporary file in 'T:'. Warning! You can't use Cli commands that ask for input.

Example :

```
< cmd dir dh0: all <enter>
> ...
```
#### <span id="page-6-2"></span>**1.9 Alias Reference : cmdhelp**

CMDHELP <command>

```
Definition : rx 'address command "amigaguide pv:docs/CommandRef.guide
             screen=PowerVisorScreen doc=[]"'
Defined in : s/PowerVisor-startup
```
Call AmigaGuide with the Command Reference chapter. This alias only works if you have AmigaGuide. <command> is the name of the command that you want help about (use 'Main' for the main Command Reference menu).

#### <span id="page-7-0"></span>**1.10 Alias Reference : cu**

```
CU [<number of lines>]
```

```
Definition : u lastmem() []
Defined in : s/PowerVisor-startup
```
This alias is equivalent to the unasm command. The only difference is that you can specify the number of lines to disassemble without having to specify the starting address.

Related commands: unasm

# <span id="page-7-1"></span>**1.11 Alias Reference : fact**

FACT <number>

```
Definition : fact = disp \{\text{fact} \; | \}_f = void if(([])==1,1,{_fact ([])-1}*([]))
Defined in : s/pv/ExtraAliases
```

```
This alias computes the facultaty of its argument. It is an example of
how to use recursive aliases.
```
Example :

```
< fact 5 <enter>
> 00000078 , 120
```
Related commands: disp void Related functions: if()

#### <span id="page-7-2"></span>**1.12 Alias Reference : fdebug**

FDEBUG

```
Definition : script db
Defined in : s/PowerVisor-startup
```
This alias installs the fullscreen debugger for you. If the debug logical window is not open it is opened ( dwin command). The number of instructions in the disassembly is set to 5 ('prefs debug' command). Some keys are assigned to commands (<lcmd> is left amiga key) :

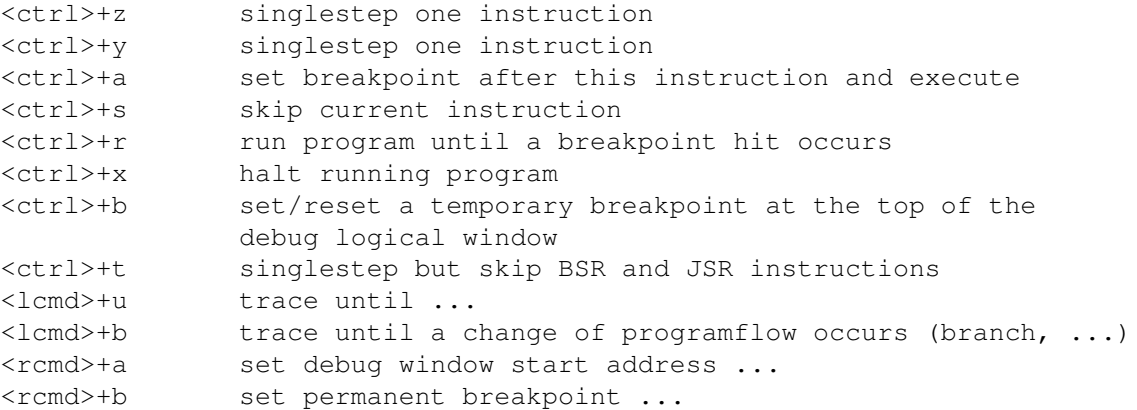

Note that these keys can differ when you use another default keymap (like 'azerty' or 'qwertz'). Change the 'db' script if you want to use other keys.

'fdebug' redefines itself. After the fullscreen debugger is installed you can use 'fdebug' to remove the fullscreen debugger. 'fdebug' is a toggle.

Note that the 'db' script (located in s/pv) works best when called from within the alias. Never execute this script directly.

Related commands: debug trace break

#### <span id="page-8-0"></span>**1.13 Alias Reference : funhelp**

FUNHELP <function>

Definition : rx 'address command "amigaguide pv:docs/Functions.guide screen=PowerVisorScreen doc=[]"' Defined in : s/PowerVisor-startup

Call AmigaGuide with the Function Reference chapter. This alias only works if you have AmigaGuide. <function> is the name of the command that you want help about (use 'Main' for the main Function Reference menu).

#### <span id="page-8-1"></span>**1.14 Alias Reference : index**

INDEX

Definition : rx s:pv/searchkeyword

Defined in : s/PowerVisor-startup

This alias uses the 'searchkeyword.pv' ARexx script to search for a certain keyword in the complete PowerVisor hypertext manual. After executing this alias PowerVisor will ask for the string to search. After waiting a bit you will get a numbered list with all topics where the string was found. Choose the right number to go to that topic. Simply press enter to quit. This script will start AmigaGuide to go to that topic. So you need AmigaGuide to use this alias (unless you change the ARexx script).

This script uses the 'searchit' utility in the 'pv:docs' subdirectory. This utility searches a topic. There are two versions: 'searchit.gcc' (compiled with the Gnu C compiler) and 'searchit.lc' (compiled with the SAS/C 5.10 compiler). The gcc version is a lot faster, but it needs the 'ixemul.library' (available from FTP). Copy the version you want over 'searchit' (default is 'lc' version because this will always run).

#### <span id="page-9-0"></span>**1.15 Alias Reference : lfd**

LFD <library name>

Definition : loadfd [] fd:[] lib.fd Defined in : s/PowerVisor-startup

This alias loads a fd-file for a library. It is simply a shorthand notation.

Example :

< lfd exec <enter>

instead of

< loadfd exec fd:exec\_lib.fd <enter>

Related commands: loadfd

#### <span id="page-9-1"></span>**1.16 Alias Reference : mstack**

MSTACK <task> <microseconds>

Definition : {rwin 1;r 5 {home;d getstack()};stack []} Defined in : s/PowerVisor-startup

This alias is equivalent to the stack command. The difference is that this alias first opens the refresh logical window with one visible line and installs a refresh command to display the maximum stack usage two times per second (5 IntuiTicks).

Example : < mstack workbench 10000 <enter> Related commands: stack refresh Related functions: getstack()

#### <span id="page-10-0"></span>**1.17 Alias Reference : opwin**

OPWIN <window name>

Definition : {-openpw [] 0 0 300 200;-openlw [] [] 80 40} Defined in : s/PowerVisor-startup

This alias opens a physical window <window name> with size 300x200 and opens a logical window with the same name in this physical window.

Related commands: openpw openlw

### <span id="page-10-1"></span>**1.18 Alias Reference : salias**

SALIAS <commandline>

Definition : {print \({\_fl={pv 48  $\cdot$ Å[|Å}}, %s)\0a;v free(\_fl);remvar \_fl} Defined in : s/PowerVisor-startup

With this alias you can show the commandline how it would look like after alias substitution. This is very useful for debugging aliases. If an alias does not work well you can use this alias to see what actually gets executed.

Example :

< alias x '[3][2][1] testing []' <enter> < salias x i r p last <enter> > pri testing i r p last

Related commands: print pvcall

# <span id="page-10-2"></span>**1.19 Alias Reference : vu**

```
VU [<number of bytes>]
Definition : view lastmem() []
Defined in : s/PowerVisor-startup
```
This alias is equivalent to the view command. The only difference is that you can specify the number of bytes to view without having to specify the starting address.

Related commands: view

# <span id="page-11-0"></span>**1.20 Alias Reference : why**

WHY

Definition : help e\(error) Defined in : s/PowerVisor-startup

This alias gives some additional help for the last error.

Related commands: help